# Ling 5801: Lecture Notes 16 Linear Algebra

Complex equations like HMM filtering can be represented efficiently using linear algebra.

## **Contents**

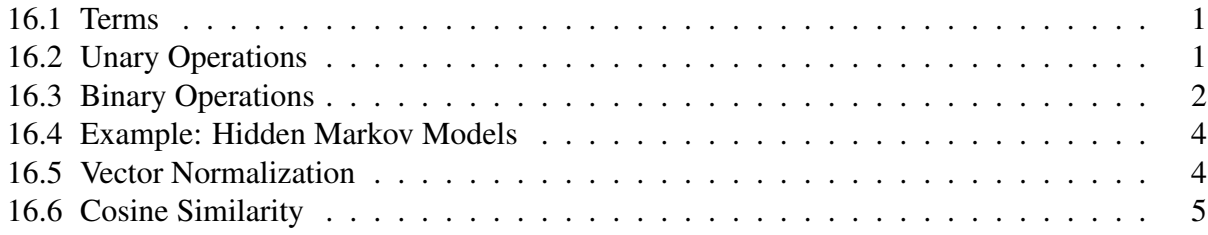

## <span id="page-0-0"></span>16.1 Terms

We can define matrices and vectors as arrays of real numbers:

• *s* is a **scalar** iff  $s \in \mathbb{R}$ 

You will often see scalars written as Greek letters, e.g.:  $\gamma$ 

• **v** is a **vector** iff  $\mathbf{v} \in \mathbb{R}^l$ 

Scalars in vectors can be identified by one index: say  $\mathbf{v} =$  $\begin{bmatrix} 1.8 \\ -3 \end{bmatrix}$ 1 then:  $v_{[2]} = -3$ 

• **M** is a **matrix** iff  $M \in \mathbb{R}^{I \times J}$ 

Scalars in matrices can be identified by two indices: say  $M =$  $\begin{bmatrix} 1.8 & 12 \\ -3 & 40 \end{bmatrix}$  then:  $\mathbf{M}_{[2,1]} = -3$ 

#### <span id="page-0-1"></span>16.2 Unary Operations

• **transpose**: for all  $M \in \mathbb{R}^{I \times J}$ , and all *i*, *j* indices to matrix rows and columns,

 $({\bf M}^{\top})_{[i,j]} = {\bf M}_{[j,i]}$ 

For example:  $\begin{bmatrix} 1.8 & 12 \\ -3 & 40 \end{bmatrix}^T =$  $\begin{bmatrix} 1.8 & -3 \\ 12 & 40 \end{bmatrix}$ 

• **diagonal**: for all  $\mathbf{v} \in \mathbb{R}^l$ , and all *i* indices to matrix rows and columns,

 $diag(v)_{[i,j]} =$  $\left\{\right.$  $\overline{\mathcal{L}}$  $\mathbf{v}_{[i]}$  if  $i = j$ 0 otherwise

For example:  $\text{diag}(\begin{bmatrix} 1.8 \\ -3 \end{bmatrix})$ 1  $) =$  $\begin{bmatrix} 1.8 & 0 \\ 0 & -3 \end{bmatrix}$ 1 • Kronecker delta: for all *i*, *j* indices to matrix rows,

$$
(\delta_i)_{[j]} = \begin{cases} 1 & \text{if } i = j \\ 0 & \text{otherwise} \end{cases}
$$
  
For example:  $\delta_2 = \begin{bmatrix} 0 \\ 1 \\ 0 \end{bmatrix}$ 

## <span id="page-1-0"></span>16.3 Binary Operations

• scalar sum: for all  $s \in \mathbb{R}$ ,  $M \in \mathbb{R}^{I \times J}$ , and all *i*, *j* indices to matrix rows and columns,

 $(s + M)_{[i,j]} = (M + s)_{[i,j]} = s + M_{[i,j]}$ 

(commutative)

For example:  $2 +$  $\begin{bmatrix} 1.8 & 12 \\ -3 & 40 \end{bmatrix} =$  $\begin{bmatrix} 3.8 & 14 \\ -1 & 42 \end{bmatrix}$ 

• **matrix/vector sum**: for all **M**,  $N \in \mathbb{R}^{I \times J}$ , with row and column indices *i*, *j*,

 $(M + N)_{[i,j]} = (N + M)_{[i,j]} = M_{[i,j]} + N_{[i,j]}$ 

(commutative)

For example:  $\begin{bmatrix} 1.8 & 12 \\ -3 & 40 \end{bmatrix}$  +  $\begin{bmatrix} 1 & 2 \\ 3 & 4 \end{bmatrix}$  =  $\begin{bmatrix} 2.8 & 14 \\ 0 & 44 \end{bmatrix}$ 

• scalar product: for all  $s \in \mathbb{R}$ ,  $M \in \mathbb{R}^{I \times J}$ , with row and column indices *i*, *j*,

 $(s \mathbf{M})_{[i,j]} = (\mathbf{M} s)_{[i,j]} = s \cdot \mathbf{M}_{[i,j]}$ 

(commutative)

For example: 2  $\begin{bmatrix} 1.8 & 12 \\ -3 & 40 \end{bmatrix} =$  $\begin{bmatrix} 3.6 & 24 \\ -6 & 80 \end{bmatrix}$ 

• **matrix/vector product**: for all **M**  $\in \mathbb{R}^{I \times K}$ , **N**  $\in \mathbb{R}^{K \times J}$ , with indices *i*, *j*, *k*,

 $({\bf M} \, {\bf N})_{[i,j]} = \sum_k \, {\bf M}_{[i,k]} \cdot {\bf N}_{[k,j]}$ 

(*not* commutative)

For example:

$$
\begin{bmatrix} 1.8 & 12 \ -3 & 40 \ 15 & -6 \ 7 & 18 \end{bmatrix} \begin{bmatrix} 1 & 2 & 3 \ 4 & 5 & 6 \end{bmatrix} = \begin{bmatrix} (1.8 \cdot 1) + (12 \cdot 4) & (1.8 \cdot 2) + (12 \cdot 5) & (1.8 \cdot 3) + (12 \cdot 6) \\ (-3 \cdot 1) + (40 \cdot 4) & (-3 \cdot 2) + (40 \cdot 5) & (-3 \cdot 3) + (40 \cdot 6) \\ (15 \cdot 1) + (-6 \cdot 4) & (15 \cdot 2) + (-6 \cdot 5) & (15 \cdot 3) + (-6 \cdot 6) \\ (7 \cdot 1) + (18 \cdot 4) & (7 \cdot 2) + (18 \cdot 5) & (7 \cdot 3) + (18 \cdot 6) \end{bmatrix}
$$

$$
= \begin{bmatrix} 49.8 & 63.6 & 77.4 \\ 157 & 194 & 231 \\ -9 & 0 & 9 \\ 79 & 104 & 129 \end{bmatrix}
$$

Practice: Complete the following:

 $\begin{bmatrix} 1 & 2 \\ 3 & 4 \end{bmatrix} \begin{bmatrix} 5 & 6 \\ 7 & 8 \end{bmatrix} =$ ( \_ · \_ ) + ( \_ · \_ ) ( \_ · \_ ) + ( \_ · \_ )<br>( \_ · \_ ) + ( \_ · \_ ) ( \_ · \_ ) + ( \_ · \_ )

There are two special cases of matrix multiplication for vectors:

1. **inner ('dot') product**: for vectors  $\mathbf{v}, \mathbf{u} \in \mathbb{R}^l$ ,

 $\mathbf{v}^\top \mathbf{u} = \sum_i \mathbf{v}_{[i]} \cdot \mathbf{u}_{[i]}$ For example:

$$
\begin{bmatrix} 1.8 & -3 \end{bmatrix} \begin{bmatrix} 1 \\ 2 \end{bmatrix} = (1.8 \cdot 1) + (-3 \cdot 2) = -4.2
$$

2. **outer product**: for vectors  $\mathbf{v} \in \mathbb{R}^I, \mathbf{u} \in \mathbb{R}^J$ ,

 $({\bf v} \, {\bf u}^{\top})_{[i,j]} = {\bf v}_{[i]} \cdot {\bf u}_{[j]}$ 

For example: 
$$
\begin{bmatrix} 1.8 \\ -3 \end{bmatrix} \begin{bmatrix} 1 & 2 & 3 \end{bmatrix} = \begin{bmatrix} 1.8 \cdot 1 & 1.8 \cdot 2 & 1.8 \cdot 3 \\ -3 \cdot 1 & -3 \cdot 2 & -3 \cdot 3 \end{bmatrix}
$$

$$
= \begin{bmatrix} 1.8 & 3.6 & 5.4 \\ -3 & -6 & -9 \end{bmatrix}
$$

• **Kronecker product**: for all **M**  $\in \mathbb{R}^{I \times J}$ , **N**  $\in \mathbb{R}^{K \times L}$ ,

 $M \otimes N =$  $\begin{bmatrix} \mathbf{M}_{[1,1]} \; \mathbf{N} & \cdots & \mathbf{M}_{[1,J]} \; \mathbf{N} \end{bmatrix}$  $\overline{\phantom{a}}$  $\mathbf{M}_{[I,1]} \mathbf{N} \quad \cdots \quad \mathbf{M}_{[I,J]} \mathbf{N}$ 1 

For example:

$$
\begin{bmatrix} 1.1 & 4 \\ -3 & 1 \end{bmatrix} \otimes \begin{bmatrix} 1 & 2 & 3 \\ 4 & 5 & 6 \end{bmatrix} = \begin{bmatrix} 1.1 \cdot 1 & 1.1 \cdot 2 & 1.1 \cdot 3 & 4 \cdot 1 & 4 \cdot 2 & 4 \cdot 3 \\ 1.1 \cdot 4 & 1.1 \cdot 5 & 1.1 \cdot 6 & 4 \cdot 4 & 4 \cdot 5 & 4 \cdot 6 \\ -3 \cdot 1 & -3 \cdot 2 & -3 \cdot 3 & 1 \cdot 1 & 1 \cdot 2 & 1 \cdot 3 \\ -3 \cdot 4 & -3 \cdot 5 & -3 \cdot 6 & 1 \cdot 4 & 1 \cdot 5 & 1 \cdot 6 \end{bmatrix}
$$

$$
= \begin{bmatrix} 1.1 & 2.2 & 3.3 & 4 & 8 & 12 \\ 4.4 & 5.5 & 6.6 & 16 & 20 & 24 \\ -3 & -6 & -9 & 1 & 2 & 3 \\ -12 & -15 & -18 & 4 & 5 & 6 \end{bmatrix}
$$

### <span id="page-3-0"></span>16.4 Example: Hidden Markov Models

Hidden Markov Model filtering can be represented as a matrix chains:

 $\mathbf{p}^{\top} =$ front back  $(.5 \ .5)$  $A = \text{front} \begin{pmatrix} .8 & .2 \\ 2 & .8 \end{pmatrix}$ front back back  $\langle .2 \rangle$ .8  $B =$ .5kHZ<br>.75kHZ<br>1.25kHZ<br>1.5kHZ<br>1.75kHZ<br>1.75kHZ front  $\begin{pmatrix} 0 & 0 & 1 & 2 & 4 & 2 & 1 \\ 1 & 2 & 4 & 2 & 1 & 0 & 0 \end{pmatrix}$ back  $\begin{bmatrix} .1 & .2 & .4 & .2 & .1 & 0 & 0 \end{bmatrix}$ 

 $P(Y_2, x_{0..2}) = \mathbf{p}^\top \text{diag}(\mathbf{B} \delta_{x_0}) \mathbf{A} \text{diag}(\mathbf{B} \delta_{x_1}) \mathbf{A} \text{diag}(\mathbf{B} \delta_{x_2})$ 

## <span id="page-3-1"></span>16.5 Vector Normalization

We can normalize these vectors using an *n*-norm of a vector *v*:

$$
||v||_n = \left(\sum_j (v_j)^n\right)^{\frac{1}{n}}\tag{1}
$$

There are several useful instantiations of this:

• The two-norm calculates the length of vector *v* as Euclidean coordinates:

$$
\|v\|_2 = \left(\sum_j (v_j)^2\right)^{\frac{1}{2}}\tag{2}
$$

$$
= \left(\sum_{j} v_j \cdot v_j\right)^{\frac{1}{2}} \tag{3}
$$

$$
= \sqrt{\sum_j \nu_j \cdot \nu_j} \tag{4}
$$

For example:  $\lceil 1 \rceil$ 1  $\left| \right|$  $\bigg\vert_2$ = √ 2 1  $\overline{\phantom{a}}$ 1 1  $\begin{array}{c} \n\end{array}$ = √ 3

• The one-norm calculates 'Manhattan distance' (a sum over vector cells):

$$
||v||_1 = \left(\sum_j (v_j)^1\right)^{\frac{1}{1}}
$$
 (5)

$$
=\sum_{j}v_{j}\tag{6}
$$

For example:  $\lceil 1 \rceil$ 1  $\left| \right|$  $\begin{array}{c} \n\vdots \\
\vdots \\
\vdots\n\end{array}$  $= 2$  1  $\overline{\phantom{a}}$ 1 1  $\begin{bmatrix} 1 \\ 1 \end{bmatrix}$  $=$  3

• The infinity-('inf'-)norm calculates the maximum over vector cells (largest cell dominates):

$$
\|v\|_{\infty} = \left(\sum_{j} (v_j)^{\infty}\right)^{\frac{1}{\infty}}
$$
 (7)

$$
= \max_{j} v_j \tag{8}
$$

For example:  $\lceil 1 \rceil$ 1  $\left| \right|$  $\Bigg|$ ∞  $=$  1 1  $\overline{\phantom{a}}$ 1 1         ∞  $=$  1

Norms are useful, as the name suggests, for normalizing vectors (resizing them to unit length):

$$
\frac{\begin{bmatrix} 1 \\ 1 \end{bmatrix}}{\left\| \begin{bmatrix} 1 \\ 1 \end{bmatrix} \right\|_2} = \begin{bmatrix} \frac{1}{\sqrt{2}} \\ \frac{1}{\sqrt{2}} \end{bmatrix}
$$

#### <span id="page-4-0"></span>16.6 Cosine Similarity

The dot product of two vectors, after being normalized, is the coordinate of one projected orthogonally onto a (basis) axis defined by the other. The cosine is then the length of this projection (the 'adjacent edge') over one (the 'hypotenuse'):

$$
\cos(v, u) = \frac{v^{\top}}{\|v\|_2} \frac{u}{\|u\|_2}
$$

This makes a good similarity metric: it's one if  $\nu$  and  $\mu$  are aligned, zero if orthogonal:

$$
\cos\left(\begin{bmatrix} 1\\1 \end{bmatrix}, \begin{bmatrix} 1\\1 \end{bmatrix}\right) = \begin{bmatrix} \frac{1}{\sqrt{2}} & \frac{1}{\sqrt{2}} \end{bmatrix} \begin{bmatrix} \frac{1}{\sqrt{2}}\\ \frac{1}{\sqrt{2}} \end{bmatrix} = 1
$$

$$
\cos\left(\begin{bmatrix} 1\\1 \end{bmatrix}, \begin{bmatrix} 1\\-1 \end{bmatrix}\right) = \begin{bmatrix} \frac{1}{\sqrt{2}} & \frac{1}{\sqrt{2}} \end{bmatrix} \begin{bmatrix} \frac{1}{\sqrt{2}}\\ -\frac{1}{\sqrt{2}} \end{bmatrix} = 0
$$

#### Practice:

Recalling that 3,4,5 and 5,12,13 are right triangles,

- 1. what is the cosine similarity of vectors  $\begin{bmatrix} 3 \\ 4 \end{bmatrix}$ 4 and  $\begin{bmatrix} 5 \\ 12 \end{bmatrix}$ , and
- 2. what is the cosine similarity of vectors  $\begin{bmatrix} 3 \\ 4 \end{bmatrix}$ 4  $\int$  and  $\left[\frac{12}{5}\right]$ 5 1 ?